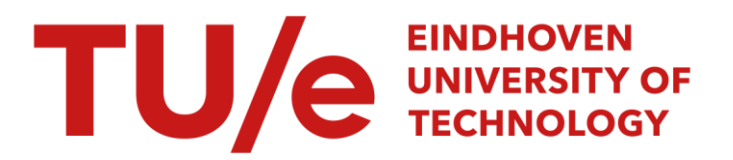

### Flexibele elementen in een multibody dynamica omgeving

### Citation for published version (APA):

Meeuwse, J. P. (1993). *Flexibele elementen in een multibody dynamica omgeving*. (DCT rapporten; Vol. 1993.186). Technische Universiteit Eindhoven.

Document status and date:

Gepubliceerd: 01/01/1993

#### Document Version:

Uitgevers PDF, ook bekend als Version of Record

#### Please check the document version of this publication:

• A submitted manuscript is the version of the article upon submission and before peer-review. There can be important differences between the submitted version and the official published version of record. People interested in the research are advised to contact the author for the final version of the publication, or visit the DOI to the publisher's website.

• The final author version and the galley proof are versions of the publication after peer review.

• The final published version features the final layout of the paper including the volume, issue and page numbers.

[Link to publication](https://research.tue.nl/nl/publications/69710cd2-c336-4f8a-be93-8f9c7a1e609e)

#### General rights

Copyright and moral rights for the publications made accessible in the public portal are retained by the authors and/or other copyright owners and it is a condition of accessing publications that users recognise and abide by the legal requirements associated with these rights.

- Users may download and print one copy of any publication from the public portal for the purpose of private study or research.
- You may not further distribute the material or use it for any profit-making activity or commercial gain
- You may freely distribute the URL identifying the publication in the public portal.

If the publication is distributed under the terms of Article 25fa of the Dutch Copyright Act, indicated by the "Taverne" license above, please follow below link for the End User Agreement:

www.tue.nl/taverne

**Take down policy**<br>If you believe that this document breaches copyright please contact us at:

openaccess@tue.nl

providing details and we will investigate your claim.

Flexibele elementen in een multibody dynamica omgeving Jan Peter Meeuwse WFW-rapportnr.: 93.186

 $\mathcal{A}^{\mathcal{A}}$  and  $\mathcal{A}^{\mathcal{A}}$ 

 $\mathcal{L}_{\mathcal{A}}$ 

 $\hat{\mathcal{A}}$ 

Stageverslag van : Jan Peter Meeuwse<br>Onderwijsinstelling : Technische Universi Technische Universiteit Eindhoven Stageinstelling : DAF Trucks Eindhoven Begeleiders : Jr. Georges Vael Jr. Huub Giessen Dr.Jr. Fons Sauren Dr.Jr. Jos van Heck

Eindhoven, December 1993

# S amenvatting

Als resultaat van een stageopdracht, uitgeschreven door DAF Trucks Eindhoven, ligt hier een stageversiag. Een geavanceerde methode van dynamische analyse is het opnemen van flexibele lichamen in een multibody dynamica omgeving. Hiervoor is een koppeling tussen een eindige elementen pakket en een multibody dynamica pakket noodzakelijk. DAF Trucks Eindlioven maakt hiervoor gebruik van het eindige elementen pakket NASTRAN en het multibody dy namica pakket DADS. De koppeling die gebruikt wordt is de DADS Intermediate Processor. Tot nu toe bestond er onduidelijkheid over de processen die in de Intermediate Processor plaatsvonden. Met name over het schalen en orthogonaliseren van modes was weinig bekend. Met deze stage is getracht inzicht op deze gebieden te verwerven. Met als uiteindelijk doel, verantwoorde omgang met flexibele lichamen binnen DADS mogelijk te maken.

Er is gekozen dit te doen aan de hand van een dubbel massa veer systeem. Hiermee zijn achtereenvolgens een aantal hypotheses over de werking van de DADS Intermediate processor getoetst, door de route NASTRAN-IP-DADS te vergelijken met een NASTRAN-MATLAB simulatie van die route. Op deze manier is de werking van de DADS Intermediate Proces sor doorgrond en is tevens inzicht verkregen in de manier waarop demping aan een flexibel lichaam toegvoegd kan worden.

# Inhoudsopgave

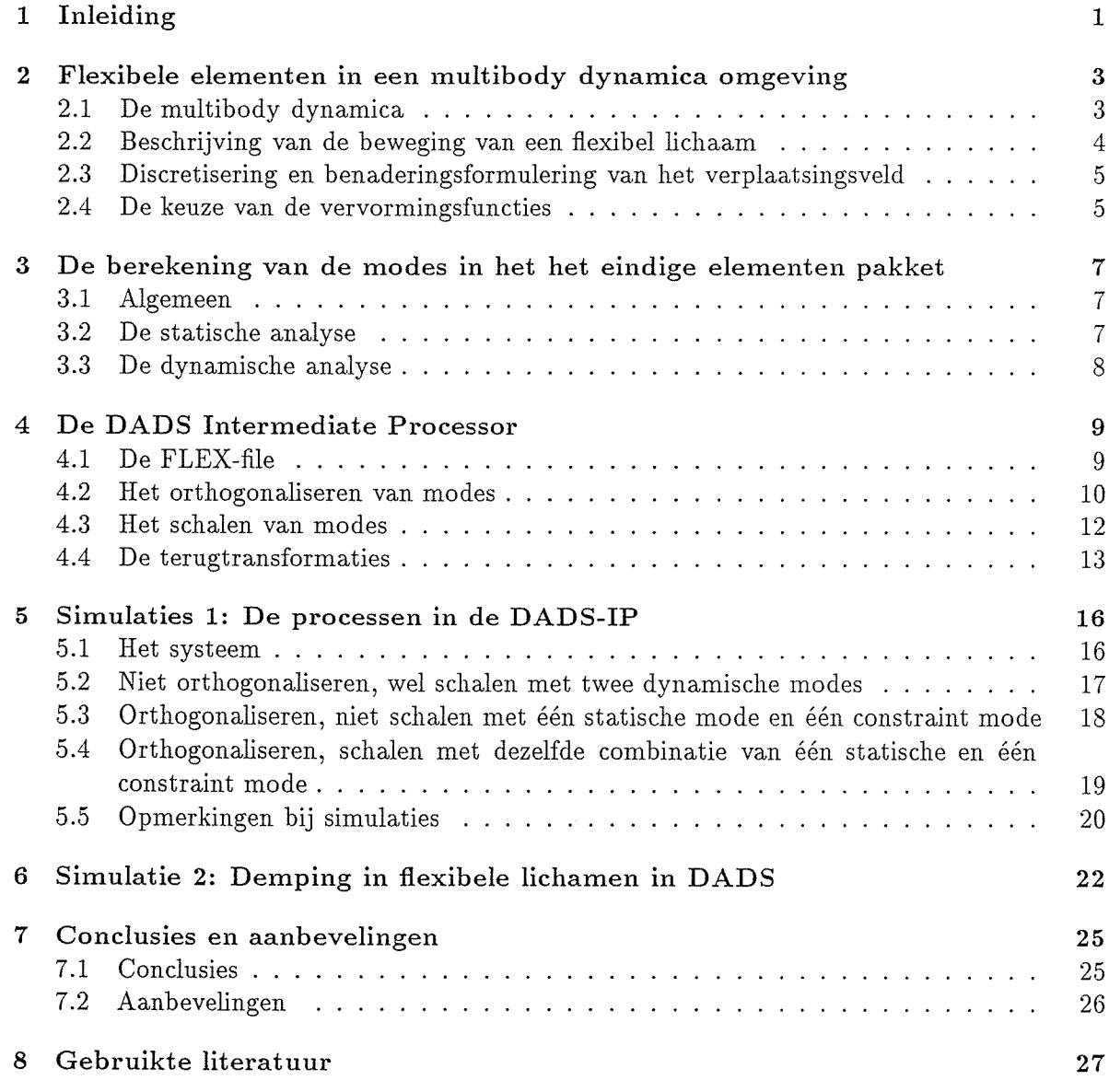

# floofdstuk 1 Inleiding

Dynamische analyse is in het hedendaagse ontwerpproces niet ineer weg te denken. Met deze analyse kan men trillingsproblemen in een vroeg stadium onderkennen en het ontwerp tijdig aanpassen.

Twee van de meest gebruikte gereedschappen voor deze analyse zijn de multibody dynamica analyse en de eindige elementen methode. De multibody dynamica analyse wordt toegepast op werktuigen die gemodelleerd kunnen worden met gekoppelde starre lichamen. Deze ii chamen kunnen grote verplaatsingen ondergaan. De dynamische analyse met behulp van de eindige elementen methode richt zich vooral op werktuigen die te modelleren zijn als een vervormbaar lichaam. Meestal wordt een lichaam lineair elastisch gemodelleerd. In de eindige elementen methode wordt de vervorming van het lichaam uitgedrukt in kleine verplaatsingen ten opzichte van een evenwichtsstand.

Een geavanceerde methode van dynamische analyse, is het gebruik van fiexibele lichamen in een multibody omgeving. Deze analyse wordt toegepast op een kiasse van werktuigen waar voor de multibody aanpak de meest geschikte is maar waarbij het niet meer gerechtvaardigd is de lichamen star te modelleren. Een voorbeeld van zo'n werktuig is een snellopende produktie machine waarvan onderdelen onder invloed van grote versnellingen, elastisch vervormen. De laatste jaren heeft deze stroming een enorme ontwikkeling doorgemaakt.

Ret gebruik van fiexibele lichamen in een multibody dynamica pakket vereist een koppeling met een eindige elementen pakket. Deze koppeling wordt voor het programma DADS (Dyna mic Analysis and Design System) geboden in de vorm van de DADS Intermediate Processor. De DADS Intermediate Procesor vertaalt de uitvoer van een aantal eindige elementen pro gramma's waaronder MSC-NASTRAN in invoer voor DADS. Deze stage werd uitgevoerd in samenwerking met DAF Trucks Eindhoven, alwaar men beschikking heeft over DADS en het MSC-NASTRAN eindige elementen programma. DAF wil het flexibel modelleren, in de na bije toekomst toepassen op een 3D-Truck model.

In een vorige stageopdracht is reeds studie verricit naar de omgang met flexibele elementen in DADS. Toch bleven nog enkele vragen onbeautwoord. Er bestond nog onduidelijkheid over welke processen zich in de Intermediate Processor afspeelden en wat hiervan de gevolgen zijn voor de multibody berekening. Dit werd mede veroorzaakt door enkele onduidelijkheden in de handleiding. Met name over de effecten van het schalen en orthogonaliseren van een gekozen set modes was nog zeer weinig bekend. Met deze stageopdracht is getracht inzicht op deze gebieden te verwerven. Met als uiteindelijk doel, om verantwoorde omgang met flexibele lichamen binnen DADS mogelijk te maken.

Om het doel te bereiken zijn om te beginnen een aantal sommen met het het eindige elementen pakket MSC-NASTRAN uitgevoerd. Dc NASTRAN uitvoer is met behuip van de DADS Intermediate Processor verwerkt. Daarna zijn de multibody sommen met DADS uitgevoerd. Parallel hieraan zijn dezelfde problemen nagebootst met simulaties in MATLAB om de hypotheses ten aanzien van de werking van de Intermediate Processor te toetsen. In dit verslag wordt na dit inleidend hoofdstuk, in hoofdstuk 2 kort de theorie van flexibele licharnen in de multibody dynamica behandeld. De berekening in het eindige elementen pak ket wordt in lioofdstuk 3 belicht. Hoofdstuk 4 geeft inzicht in de processen die zich in de Intermediate Processor afspelen. Hoofdstuk 5 bevat de beschrijving van de simulaties die gedaan zijn om de vermoedens over de werking van de Intermediate Processor te toetsen. Hoofdstuk 4 is dus grotendeels gebaseerd op de simulaties van hoofdstuk 5. De voor hoofd stuk 5 relevante gegevens omtrent de simulaties zijn opgenomen in de bijiage. Hoofdstuk 6 bevat eveneens simulaties met het dubbel massa veer systeem maar deze zijn gericht op het doorgronden van de demping in flexibele lichamen in DADS. De voor hoofdstuk 6 relevante gegevens omtrent de simulaties zijn eveneens opgenomen in de bijiage. Aan het einde van het versiag is het hoofdstuk geplaatst met de conclusies en aanbevelingen die naar aanleiding van deze stageopdracht gedaan kunnen worden.

### Hoofdstuk 2

# Flexibele elementen in een multibody dynamica omgeving

Dit versiag handelt over het omgaan met flexibele lichamen in een multibody dynamica om geving. Om goed inzicht te krijgen in deze methode, is het belangrijk om de theorie die aan de basis van deze benadering ligt kort samen te vatten.

### 2.1 De multibody dynamica

In de multibody dynamica is het gebruikelijk de bewegingsvergelijkingen van de lichamen te combineren met een aantal algebraIsche vergelijkingen die de kinematische randvoorwaarden van het systeem beschrijven. De bewegingsvergelijkingen van een systeem kunnen als volgt geschreven worden:

$$
\underline{M}\ddot{q} - Q(q, \dot{q}, t) = 0
$$

Hierin is q de kolom met gegeneraliseerde coordinaten,  $M$  de massamatrix en  $Q(q, \dot{q}, t)$  de kolom met gegeneraliseerde krachten. Deze uitdrukking representeert een stelsel van nq be wegingsvergelijkingen voor een systeem zonder kinematische beperkingen. De  $nq$  gegeneraliseerde coordinaten zijn dus onafhankelijk en de variatie  $\delta q$  eveneens. Er zijn echter wel kinematische randvoorwaarden en deze worden geschreven in een kolom met  $nk$  rijen:

$$
\phi(q,t)=0
$$

De gegeneraliseerde coordinaten zijn nu wel afhankelijk. Bij de kinematische beperkingen moeten de variaties  $\delta q$  kinematisch toelaatbaar zijn. Dat wil zeggen dat zij moeten voldoen aan de vergelijking:

$$
\underline{\Phi}(\underline{q},t)\delta \underline{q} = 0, \ \ \underline{\Phi}_{ij} = \frac{\partial \phi_i}{\partial q_j}
$$

In de multibody dynamica wordt onderscheid gemaakt tussen. verbindingskrachten en opge legde krachten.

$$
Q(q,\dot{q},t) = Q(q, \dot{q},t)^C + Q(q,\dot{q},t)^A
$$

Volgens de wet actie=-reactie moet de virtuele arbeid van de verbindingskrachten geijk aan nul zijn voor elke kinematische toelaatbare variatie  $\delta q$ . Zodat:

$$
\delta q^T Q^C(q,\dot{q},t)
$$

Aangetoond kan worden dat dit alleen mogelijk is als geschreven kan worden:

$$
Q^C = -\underline{\Phi}^T \underline{\lambda}
$$

Hierin is  $\lambda$  de kolom met Lagrange Multiplicatoren. Dit leidt tot de volgende bewegingsvergelijking:

$$
\underline{M}\ddot{q} - Q(q, \dot{q}, t)^A + \underline{\Phi}^T(q, t)\underline{\lambda} = 0, \ \ \underline{\phi}(q, t) = 0
$$

Door nu de uitdrukking  $\phi(q, t) = 0$  twee maal te differentieren onstaat een nieuwe constraint vergelijking:

$$
\begin{array}{rcl}\n\Phi(q,t)\dot{q} & = & -y(q,t),\ v_i = \frac{\partial \phi_i}{\partial t} \\
\Phi(q,t)\ddot{q} & = & -\gamma(q,\dot{q},t),\ \gamma = \dot{\Phi}\dot{q} + \dot{y}\n\end{array}
$$

Deze laatste vergelijking is gelijk aan  $\phi(q, t) = 0$  onder de voorwaarde dat:

$$
\begin{array}{rcl}\n\phi(q(t_0), t_0) & = & 0 \\
\Phi(q(t_0), t_0)\dot{q}(t_0) & = & -\nu(q(t_0), t_0)\n\end{array}
$$

Dit resulteert uiteindeijk in onderstaand stelsel:

$$
\left[\begin{array}{cc} \underline{M}(q) & \underline{\Phi}^T(q,t) \\ \underline{\Phi}(q,t) & 0 \end{array}\right] \left[\begin{array}{c} \ddot{q} \\ \ddot{\lambda} \end{array}\right] = \left[\begin{array}{c} Q^A(q,\dot{q},t) \\ -\gamma(q,\dot{q},t) \end{array}\right], q(t_0) = q_0, \dot{q}(t_0) = \dot{q}_0
$$

De beginvoorwaarden  $q(t_0) = q_0$  en  $\dot{q}(t_0) = \dot{q}_0$  moeten eveneens voldoen aan de eerder afgeleide vergelijkingen:

$$
\begin{array}{rcl}\n\phi(q(t_0), t_0) & = & 0 \\
\Phi(q(t_0), t_0) \dot{q}(t_0) & = & -y(q(t_0), t_0)\n\end{array}
$$

Er zijn meerdere manieren om de dynamica van een multibody systeem te berekenen, boven staande methode wordt in DADS gehanteerd.

### 2.2 Beschrijving van de beweging van een flexibel lichaam

In een multibody systeem, kan de totale beweging van een flexibel lichaam, op twee manieren b eschreven worden.

- 1. beschrijving van de starre beweging en deformatie in één geheel
- 2. beschrijving van de beweging opgesplitst in een deel dat star beweegt en een deel dat de deformatie beschrijft.

De eerste manier leidt er t.g.v. grote translaties en rotaties toe, dat er gewerkt moet worden met niet lineaire rekverplaatsingsrelaties. Dit maakt deze manier zeer onaantrekkelijk. De tweede methode heeft hier de voorkeur omdat de verplaatsing eenduidig kunnen opsplitst kan worden. De beweging van een flexibel lichaam wordt daartoe beschreven op de volgende wijze:

$$
\underline{x}(\underline{X},t) = \underline{c}(t) + Q(t)(\underline{X} + \underline{u}(\underline{X},t))
$$

Hierin is:

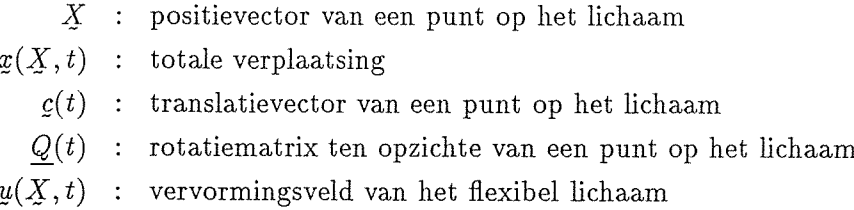

De deformatie is vastgelegt in het vervormingsveld  $\mu(X, t)$ . De starre beweging wordt dus beschreven met met een rotatie en een translatie (respectievelijk  $Q(t)$  en  $g(t)$ ).

### 2.3 Discretisering en benaderingsformulering van het ver plaatsingsveld

Voor de numerieke uitwerking van het vervormingssveld  $u(X, t)$  wordt gebruik gemaakt van een discretisatie. Daartoe wordt het vervormingsveld  $u$  benaderd, door een lineaire combinatie van bekende onafhankelijke vervormingsvelden  $\Phi_i(i = 1...n)$  ook wel modes genoemd. In principe heeft de gebruiker keuze uit een oneindig aantal vervormingsfuncties, de discretisatie zit echter in het feit dat er 'slechts' i meegenomen worden in de benadering. Het vervormingsveld wordt nu op de volgende manier beschreven:  $u(X,t) = \sum_{i=1}^{n} \alpha_i \Phi_i$ . De  $\alpha_i$ 's zijn de modale coordinaten en worden in de kolom  $\alpha$  geplaatst. Deze kolom  $\alpha$  is nodig is voor de flexibele beschrijving en wordt toegevoegd aan de kolom  $q$  die de vrijheidsgraden van de starre beweging representeert. De nieuwe vrijheidsgraden worden dan:  $q = [q^T q^T]^T$ . Kortom het opnemen van flexibele lichamen in de multibody dynamica vindt plaats door aan de reeds bestaande vrijheidsgraden een aantal nieuwe vrijlieidsgraden toe te voegen, de zogenaamde modale coordinaten. Dit heeft verder alleen invloed op de afmetingen van de massamatrix omdat hieraan de modale massamatrices van de flexibele lichamen worden toegevoegd.

### 2.4 De keuze van de vervormingsfuncties

Met betrekking tot de keuze van de vervormingsfuncties, zijn er verschillende mogelijkheden. Er kan gevariëerd worden in het aantal en het type modes. In het kader van deze stage worden er slechts drie soorten modes in beschouwing genomen:

- 1. Dynamische modes, dit zijn de modes die de eigentrilvormen beschrijven. Ze hebben de eigenschap dat ze orthogonaal zijn. Dynamische modes worden toegepast om vervor mingen bij lage frequenties te beschrijven.
- 2. Statische modes, deze modes beschrijven de vervorming van een lichaam onder statische belasting. Voorwaarde hierbij is dat het lichaam opgesloten is en dus geen beweging als star lichaam toelaat. De statische modes zijn in de praktijk vrijwel nooit orthogonaal omdat zij afhangen van belastingsgevallen welke door de gebruiker gekozen worden.
- 3. Constraint modes, deze modes beschrijven de vervorming onder de randvoorwaarde dat alle vrijheidsgraden behalve één worden vastgehouden. Deze modes zijn altijd ortho gonaal en worden vooral toegepast om zeer lokale vervormingen van een lichaam te beschrijven.

Alle hierboven beschreven vervormingsfuncties kunnen berekend worden met een eindige elementen pakket, waarover later meer. Voor de beschrijving van een systeem kan uit boven staande vervorrningsfuncties een set modes gekozen worden. In de praktijk wordt vaak een mix van bovenstaande modes gekozen voor de probleembeschrijving. Welke set modes het best voldoet voor de beschrijving van het probleem is niet zonder meer duidelijk. Hiervoor bestaat geen eenduidig keuzecriterium en één en ander is daardoor volledig afhankelijk van de intuïtie en ervaring van de gebruiker.

### Hoofdstuk 3

# De berekening van de modes in het het eindige elementen pakket

In het vorige hoofdstuk is een globaal overzicht van de verschillende keuzes met betrekking tot de vervormingsfuncties gegeven. In vrijwel alle gevallen, worden de vervormingsfuncties berekend met behulp van een eindige elementen pakket. Hier volgt een overzicht van de manier van berekenen van dynamische, statische en constraint modes. In DADS worden eveneens Inertia Relief Modes gebruikt. Deze zijn voor de beschrijving van voertuigen niet van belang en worden dan ook niet in deze beschouwing meegenomen.

### 3.1 Algemeen

Uitgangspunt is nu dat we een eindige elementen model hebben met de knooppuntsvrijheids graden  $q^* = [q_1^*, \ldots, q_n^*]^T$ . We veronderstellen hierbij dat het model geen beweging als star lichaam toelaat. De bewegingsvergelijkingen van het eindige elementen model luiden dan:

$$
\underline{M}\underline{q}^* + \underline{K}\underline{q}^* = F
$$

Hierin is:

 $M$  : de massamatrix betrokken op  $q^*$  $K$  : de stijfheidsmatrix betrokken op  $q^*$  $F$  : de gegeneraliseerde krachtvector

Met dit eindige elementen model kunnen zowel, statische als dynamische analyses worden uitgevoerd.

### 3.2 De statische analyse

Met behuip van de statische analyse kunnen statische en constraint modes berekend worden. De berekening van de statische modes is eenvoudig, en houdt niet veel meer in dan veel meer dan het oplossen van een stelsel lineaire vergelijkingen:

$$
Ku_i = F_i
$$

Het aantal statische modes  $u_i$ , dat berekend kan worden is in principe onbegrensd omdat dit afhangt van de keuze van belastingsgevallen. De constraint modes kunnen op een soortgelijke manier berekend worden. Er moet slechts een randvoorwaarde invoerd worden, die alle knooppunten, behalve één vasthoudt. De berekende vervormingsfunctie heeft op alle plaatsen behalve één, nullen. De constraint modes zijn dus orthogonaal.

### 3.3 De dynamische analyse

Indien een lineair systeem harmonisch geëxciteerd wordt, mag worden aangenomen dat dit een harmonische responsie oplevert. Er geldt dus  $F(t) = F_0 e^{i j \omega t}$  en  $q(t) = q_0 e^{i j \omega t}$ . Ilierin is

- $E_0$ : complexe amplitude van de excitatie
- $q_0$ : complexe amplitude van de responsie
- $\omega$  : excitatie hoekfrequentie

Substitutie in de bewegingsvergelijking leidt dan tot:

$$
[-\omega^2 \underline{M} + \underline{K}]q_0 = F_0
$$

Beschouwen we nu alleen het vrije trillingsgedrag, dit betekent dus dat  $F_0 = 0$ , dan moet voor het homogene deel van de oplossing gelden.

$$
[-\omega^2 \underline{M} + \underline{K}]y_0 = 0
$$

Dit algemene eigenwaardeprobleem heeft oplossingen voor  $\boldsymbol{y_0} \neq \boldsymbol{0}$  indien de matrix  $[-\omega^2 \underline{M} + \underline{K}]$  singulier is. We moeten nu een oplossing vinden voor det $[-\omega^2 \underline{M} + \underline{K}] = 0$ . De oplossingen  $\omega_i$  waarvoor de matrix singulier wordt, worden de *eigenhoekfrequenties* genoemd. De kolomen  $y_i$  zijn de bijbehorende *eigenkolomen*, en worden dynamische modes genoemd. Dit zijn de eigentrillingsvormen van de constructie. Een eigenschap van de dynamische modes is dat ze altijd orthogonaal zijn. Er zijn evenveel dynamische modes te berekenen, als het aantal vrijheidsgraden in het eindige elementen model.

### Hoofdstuk 4

# De DADS Intermediate Processor

Ret hoofddoel van deze stage komt aan de orde in dit hoofdstuk. In deze stageopdracht is geprobeerd de werking van de DADS Intermediate Processor te achterhalen, dit is gebeurt aan de hand van simulaties met een dubbel massa veer systeem. De theorie in dit hoofdstuk is gebaseerd op de simulaties met het dubbel massa veer systeem welke beschreven worden in hoofdstuk 5.

De vervormingsvelden berekend met een eindige elementen methode, de modelgegevens, massa en stijfheidsmatrix worden aangeboden aan de DADS Intermediate Processor en bewerkt tot een vorm die geschikt is voor het multibody pakket DADS. Deze gegevens komen te staan in een invoerfile voor DADS, die in het kader van dit versiag de FLEX-file wordt genoemd.

### 4.1 De FLEX-file

De FLEX-files worden rechtstreeks door het multibody pakket ingelezen. De gebruiker heeft vrije toegang tot deze file, en kan met behulp van een editor de gegevens bekijken en zonodig aanpassen. De FLEX-file onderscheidt de volgende data groepen:

- 1. aantal modes, aantal dynamische modes, aantal statische modes en aantal constraint modes van het fiexibele lichaam
- 2. nummering van de vrijheidsgraden
- 3. modale verplaatsingen op het starttijdstip
- 4. modale snelheden op het starttijdstip
- 5. knooppuntscoordinaten in x-richting
- 6. knooppuntscoordinaten in y-richting
- 7. knooppuntscoordinaten in z-richting
- 8. beschrijving van de modes als functie van x, y, z en de Eulerhoeken  $\psi$ ,  $\theta$  en  $\varphi$
- 9. modale massamatrix
- 10. modale stijfheidsmatrix

11. lumped massa matrix: de continue massa is gediscretiseerd in de knooppunten van het lichaam

In de bijiage is een FLEX-file opgenomen waarin de betekenis van de data groepen staat aangegeven . Ten aanzien van een tweetal data groepen in de FLEX-file moeten enkele kanttekeningen gemaakt worden. Ten eerste dient opgemerkt te worden dat de data groep met de nummering van de vrijheidsgraden volstrekt zinloos is. DADS maakt in het geheel geen gebruik van deze informatie en zij zal in de nieuwere versies van DADS dan ook niet meer voorkomen.

Ten tweede dient de data groep met de beschrijving van de modes nader toegelicht te worden. In de Intermediate Processor kan de gebruiker kiezen uit twee opties voor de bewerking van de modes:

- 1. orthogonaliseren van modes
- 2. schalen van de modes

Deze bewerking(en) kunnen, in deze volgorde, los gelaten worden op de gekozen set mo des. Echter, na deze bewerking(en) komen de bewerkte modes, in de FLEX-file te staan, de oorspronkelijke modes zijn hierin niet meer herkenbaar.

### 4.2 Het orthogonaliseren van modes

Ret orthogonaliseren van modes heeft grote voordelen voor de efficiëntie van het rekenproces in het multibody programma. Door de orthogonalisatie ontkoppelen de differentiaal verge lijkingen waardoor CPU-tijd sterk gereduceerd wordt. Indien de gekozen set modes volledig bestaat uit dynamische modes heeft het geen zin orthogonalisatie toe te passen. Dynamische modes zijn namelijk altijd orthogonaal. In alle andere gevallen heeft het orthogonaliseren wel zin.

Het orthogonalisatieproces in de DADS Intermediate Processor kan als volgt beschreven worden. De gebruiker kiest een set modes welke berekend zijn in het eindige elementen pakket. Deze gekozen modes worden beschouwd als de nieuwe vrijheidsgraden van het systeem. Voor de rest van de afieiding wordt aangenomen dat de set modes niet orthogonaal is. De bijdrage van elke mode wordt uitgedrukt in de modale coordinaat. Er is dus sprake van een coordi natentransformatie. De niet-orthogonale modes worden geplaatst in de matrix  $U = [u_1...u_m]$ met  $m \leq n$ . De modale coordinaten staan in de kolom  $\eta = [\eta_1...\eta_m]^T$ . De coordinaten transformatie komt er nu als volgt uit te zien:

$$
q = \underline{U}\eta
$$

Hierin is:

 $q$  : vector met gegeneraliseerde coordinaten (nx1)

 $U$  : matrix met als kolomen de modes (nxm)

vector met modale coordinaten (mxl)  $\eta$  $\mathcal{L}^{\mathcal{L}}$ 

Door deze coordinatentransformatie te substitueren in onderstaande bewegingsvergelijking en voor te vermenigvuldigen met  $\underline{U}^T$  wordt een bewegingsvergelijking in termen van de nieuwe vrijheidsgraden verkregen:

$$
\underline{M}\ddot{g} + \underline{K}q = F
$$

Substitutie van  $q = U\eta$  en voorvermenigvuldiging met  $U^T$  levert:

$$
\underline{m}\ddot{\eta} + \underline{k}\eta = f
$$

Hierin is:

 $\eta$  : kolom modale coordinaten (mx1)  $\overline{m} = \underline{U}^T \underline{M} \underline{U}$  : de massa matrix betrokken op  $\eta$  (mxm)  $k = U^T K U$  : de stijfheidsmatrix betrokken op  $\eta$  (mxm)  $f = U^T F$  : modale krachtvector (mx1)

Uitgangspunt voor oplossing van deze lineaire differentiaalvergelijking is dat een harmonische excitatie, een harmonische responsie tot gevolg heeft. Er geldt dus  $f(t) = f_0 e^{(j\omega t)}$  en  $\eta(t) =$  $\eta_{\alpha}e^{(j\omega t)}.$ 

Hierin is

 $f_0$ : complexe amplitude van excitatie (modaal)

 $\eta_0$  : complexe amplitude van responsie(modaal)

 $\omega$  : excitatie hoekfrequentie

Substitutie in de bewegingsvergelijking leidt dan tot:

$$
[-\omega^2 \underline{m} + \underline{k}] \underline{\eta}_0 = f_0
$$

Beschouwen we nu alleen het vrije trillingsgedrag, dit betekent dus dat  $f_0 = 0$ , dan moet voor het homogene deel van de oplossing gelden.

$$
[-\omega^2 \underline{m} + \underline{k}]y_0 = 0
$$

Dit algemene eigenwaardeprobleem heeft oplossingen voor  $y_0 \neq 0$  indien de matrix  $[-\omega^2 \underline{m} + \underline{k}]$ singulier is. Er moeten nu een oplossing gevonden voor det $[-\omega^2 \underline{m} + \underline{k}] = 0$ . De oplossingen  $\omega_i$  waarvoor de matrix singulier wordt, zijn de eigenhoekfrequenties. De bijbehorende eigenkolomen  $y_i$  zijn uitdrukkingen voor de dynamische modes, ten opzichte van de vectorbasis  $U$ . De kolomen  $y_i$  komen in de matrix  $V$  te staan en kunnen gebruikt worden voor een tweede coordinatentransformatie. Maar nu met modale coordinaten C.

$$
\eta=\underline{V}\underline{\zeta}
$$

Hierin is de kolom  $\zeta$ , een kolom met nieuwe modale coordinaten. De gegeneraliseerde coordinaten  $q$  kunnen weer verkregen worden door de terugtransformatie uit te voeren.

$$
\begin{array}{rcl}\n q & = & \underbar{U}_o * \underbar{Q} \\
 \underbar{U}_o & = & \underbar{U}V\n \end{array}
$$

Het produkt van de matrices  $\underline{U}$  en  $\underline{V}$  is de georthogonaliseerde set modes  $\underline{U}_o$ . De bewegingsvergelijking in termen van  $\zeta$  is als volgt:

$$
m_o \zeta + k_o \zeta_0 = f_o
$$

Hierin is:

 $\zeta$  : kolom nieuwe modale coordinaten (mx1)  $m_o = U_o^T M U_o$  : de massa matrix betrokken op  $\zeta$  (mxm)  $\underline{k}_{o} = \underline{U}_{o}^{T} \underline{K} \underline{U}_{o}$  : de stijfheidsmatrix betrokken op  $\zeta$  (mxm)  $f_{\scriptscriptstyle \alpha} = \underline{U}_o^T \underline{F} \quad \text{:} \quad \text{module krachtvector (m} \texttt{x1})$ 

Met deze orthogonale basis  $U<sub>o</sub>$  zijn de modale massa en stijfheidsmatrix diagonaalmatrices. De differentiaalvergelijkingen zijn nu ontkoppeld en het rekenproces kan nu veel efficienter verlopen. DADS rapporteert echter in de modale coordinaten  $\zeta$ , vanuit het oogpunt van de gebruiker zou rapportage in  $\eta$  gewenst zijn. Er moet dus op een of andere manier een terugtransformatie uitgevoerd worden, verderop in dit verslag worden hiervoor enige mogelijkheden aangedragen.

### 4.3 Het schalen van modes

Bij het schalen in de Intermediate Processor worden de modes zodanig gedimensioneerd dat op de diagonaal in de modale massamatrix enen komen te staan. In geval van orthogonale modes is de modale massa matrix, een diagonaalmatrix en wordt na schaling de eenheidsmatrix verkregen. Indien de gebruiker vraagt de gekozen (niet-orthogonale) set te schalen zonder dat een orthogonalisatie is uitgevoerd, wordt een massamatrix verkregen met op de diagonaal enen en niet-diagonaalelementen die ongelijk nul zijn!

Per mode is de schaalfactor verschillend en deze kan eenvoudig berekend worden. Hier volgt de berekening van de schaalfactoren  $\alpha_i$  voor de modes  $u_i$  (berekening van de schaalfactoren  $u_{io}$  verloopt op dezelfde wijze).

$$
\alpha_i^2 \mathbf{u}_i^T \mathbf{M} \mathbf{u}_i = 1
$$

Dit kan omgeschreven worden naar:

$$
\alpha_i = \sqrt{\frac{1}{u_i^T M u_i}}
$$

De eigenlijke schaling vindt plaats door de matrix met modes te vermenigvuldigen met een diagonaalmatrix  $\underline{\alpha}$ . De diagonaalelementen van deze matrix zijn de schaalfactoren  $\alpha_i$ . De schaling van matrix  $U$ :

$$
\underline{U}_s = \underline{U}\alpha
$$

Deze geschaalde modes worden als basis gebruikt voor de beschrijving in DADS. De nieuwe modale massa en stijfheidsmatrix die worden verkregen zijn:

$$
\begin{aligned}\n\eta_s & : \quad \text{kolom nieuwe module coordinaten (mx1)} \\
\frac{m_s}{\sum_s} & = \underline{U}_s^T \underline{M} \underline{U}_s \\
& : \quad \text{de massa matrix betrokken op } \eta_s \text{ (mxm)} \\
\frac{k_s}{\sum_s} & = \underline{U}_s^T \underline{K} \underline{U}_s \\
& : \quad \text{de stijfheidsmatrix betrokken op } \eta_s \text{ (mxm)}\n\end{aligned}
$$

DADS rapporteert in de 'bewerkte' modale coordinaten, in dit geval dus in  $\eta_s$  horend bij de basis  $U_s$ .

De georthogonaliseerde modes worden op gelijke wijze geschaald, de resulterende bewerkte modes worden als basis gebruikt voor de beschrijving in DADS. De massa en stijfheidsmatrix komen er dan als volgt uit te zien:

> $\zeta$  : kolom nieuwe modale coordinaten (mx1)  $m_{so} = U_{so}^T MU_{so}$ : de massa matrix betrokken op  $\zeta_s$  (mxm)  $\underline{k}_{so} = \underline{U}_{so}^T \underline{K} \underline{U}_{so}$  : de stijfheidsmatrix betrokken op  $\zeta_s$  (mxm)

DADS rapporteert hier in  $\zeta_s$  horend bij de basis  $\underline{U}_{so}$ .

### 4.4 De terugtransformaties

Zoals reeds is vermeld rapporteert DADS in coordinaten van de geschaalde en/of georthogo naliseerde modes. Voor de gebruiker is rapportage in modale coordinaten  $\eta$  ten opzichte van gekozen modes zinvoller. Hiertoe moet de gebruiker zeif terugtansformaties uitvoeren. Op de volgende pagina is een schema opgenomen met de processen die plaatsvinden in de Inter mediate Processor. Hierin is te zien dat er vier mogelijke manieren zijn mu de Intermediate Processor te doorlopen:

- 1. niet orthogonaliseren, niet schalen
- 2. niet orthogonaliseren, schalen
- 3. orthogonaliseren, niet schalen
- 4. orthogonaliseren, schalen

Wordt het eerste pad gevolgd dan is geen terugtransformatie nodig omdat DADS dan rap porteert in de gekozen modes. In de overige drie gevallen dient wel een terugtransformatie uitgevoerd te worden. Als uitgangspunt voor de terugtransformatie zijn er:

- matrix  $U$  met de gekozen set modes.
- matrix met 'bewerkte' modes dit is  $U_o$ ,  $U_s$  of  $U_{so}$ .
- uitvoer multibodypakket dit is  $q(t)$  en respectievelijk  $\eta_s$ ,  $\zeta$  of  $\zeta_s$ .

De matrices welke de Intermediate Processor intern gebruikt voor het orthogonaliseren en schalen,  $\underline{V}$  en  $\underline{\alpha}$  zijn niet meer beschikbaar. Nu zijn er de volgende mogelijkheden om terug te transformeren:

- met behulp van  $\underline{U}$  en  $q$  kan  $\eta$  gereconstrueerd worden. Er is reeds gesteld dat  $q = \underline{U}\eta$ , dit is het uitgangspunt voor de terugtransformatie. Er zijn echter twee situaties mogelijk namelijk:
	- 1. matrix U bevat een volledige set modes, dus  $n = m$ .
	- 2. matrix U bevat een onvolledige set modes, dus  $n < m$ .

In de eerste situatie is terugtransformatie éénvoudig, er behoeft slecht een inverse van de matrix  $U$  bepaalt te worden. Hiermee is de transformatie als volgt:

$$
\eta = \underline{U}^{-1} \underline{q}
$$

In het tweede geval kan geen inverse bepaalt worden van de matrix  $U$ , dit is te overkomen door de vergelijking voor te vermenigvuldigen met  $\underline{U}^{T}$ . Dit leidt tot een vierkante matrix  $U^T U$  waarvan de inverse matrix wel bepaalt kan worden. De transformatie is dan als volgt:

$$
y = (\underline{U}^T \underline{U})^{-1} \underline{U}^T \underline{q}
$$

- <sup>o</sup> Met behuip van het naspelen van de processen in de Intermediate Processor de matrices  $\underline{V}$  en  $\underline{\alpha}$  achterhalen en hiermee  $\eta_s$ ,  $\zeta$  of  $\zeta_s$  terugtransformeren naar  $\eta$ . Dit is voor de drie mogelijkheden beschreven:
	- georthogonaliseerde modes terugtransformeren naar gekozen modes:  $\eta = \underline{V}\zeta$ .
	- geschaalde modes terugtransformeren naar gekozen modes:  $\eta = \underline{\alpha} \eta_s$ .
	- georthogonaliseerde en geschaalde modes terugtransformeren naar gekozen modes:  $\eta = V \alpha \zeta$ .

Onder welke omstandigheden, welke methode mogelijk is, is in het kader van deze stageop draclit niet verder onderzocht.

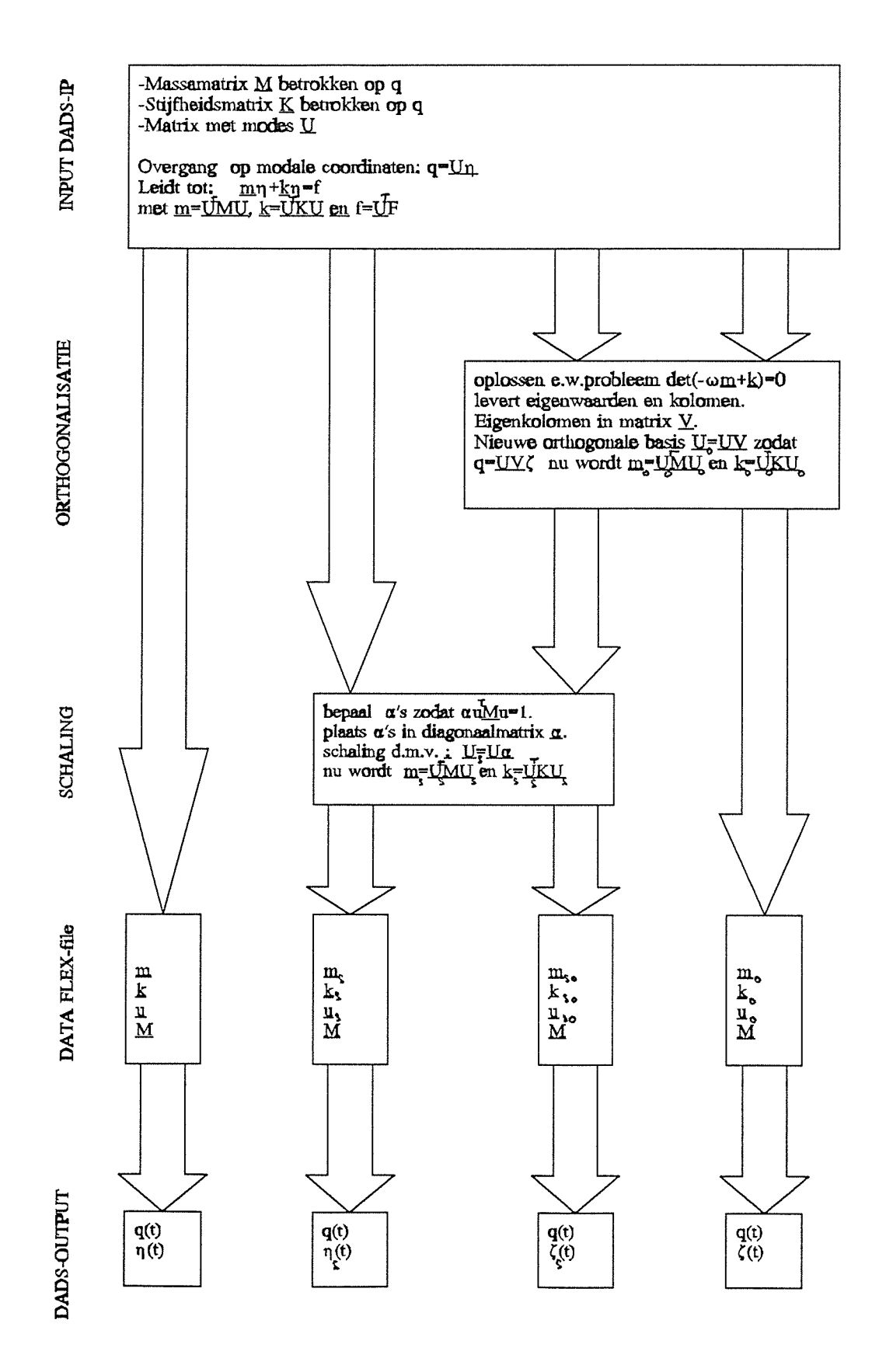

Processen in de intermediate Processor

### Hoofdstuk 5

# Simulaties 1: De processen in de DADS-IP

Aan de hand van een eenvoudig systeem zijn de hypotheses ten aanzien van de werking van de Intermediate Processor getoetst. De keuze is gevallen op een dubbel massa veer systeem, orndat hiermee alle aspecten van het fiexibel modelleren gedemonstreerd kunnen worden ter wiji er slechts twee vrijheidsgraden zijn.

De opzet van de simulaties is als volgt: met het eindige elementen pakket MSC-NASTRAN zijn een zevental modes berekend, te weten twee dynarnische, drie statische en twee constraint modes. Deze modes zijn in verschillende combinaties als invoer voor de Intermediate Pro cessor gebruikt. De uitvoer van de Intermediate Processor is vergeleken met de Intermediate Processor simulaties in MATLAB en aan de hand daarvan is de werking van de Intermediate Processor gereconstrueerd. Er zijn vele simulaties uitgevoerd maar er is gekozen om met een drietal simulaties drie verschillende paden door de Intermediate Processor te illustreren. Dit telkens met verschillende combinaties modes.

- 1. Niet orthogonaliseren, wel schalen met de combinatie van twee dynarnische modes.
- 2. Orthogonaliseren, niet schalen met de combinatie van één statische mode en één constaint mode.
- 3. Orthogonaliseren, schalen met dezelfde combinatie van één statische mode en één con straint mode.

### 5.1 Het systeem

De simulaties zijn uitgevoerd met het volgende dubbel massa veer systeem. De beide massa's zijn 5 kg en de veerstijfheden zijn voor veer 1 en veer 2 respectievelijk 20 N/m en 10 N/m. Deze grootheden zijn volledig willekeurig gekozen. De kracht wordt ingevoerd op de tweede massa. De massa en stijfheidsmatrix van dit systeem zien er als volgt nit:

$$
\underline{M} = \begin{bmatrix} m_1 & 0 \\ 0 & m_2 \end{bmatrix} = \begin{bmatrix} 5 & 0 \\ 0 & 5 \end{bmatrix}
$$

$$
\underline{K} = \begin{bmatrix} (k_1 + k_2) & -k_2 \\ -k_2 & k_2 \end{bmatrix} = \begin{bmatrix} 30 & -10 \\ -10 & 10 \end{bmatrix}
$$

Een schematische voorstelling van het gebruikte dubbel massa veer systeem:

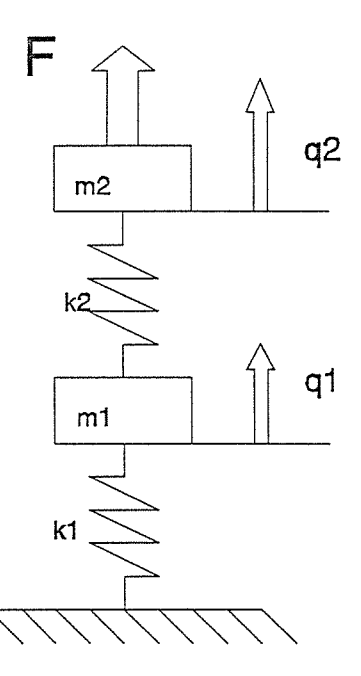

### 5.2 Niet orthogonaliseren, wel schalen met twee dynamische modes

Er is gekozen om dit pad in de Intermediate Processor te illustreren met twee dynamische modes omdat deze reeds orthogonaal zijn en dus het effect van het schalen duidelijk zichtbaar moet worden. De dynamische modes berekend in NASTRAN zijn:

$$
y_1 = \left[ \begin{array}{c} 0.4142 \\ 1.000 \end{array} \right] \text{ en } y_2 = \left[ \begin{array}{c} 1.0000 \\ -0.4142 \end{array} \right]
$$

Deze modes zijn het uitgangspunt voor de MATLAB simulatie programma waarin de schaling uitgevoerd wordt. Het algorithme waarmee de schaalfactoren in het MATLAB programma berekend wordt is:

$$
\alpha_i = \sqrt{\frac{1}{u_i^T M u_i}}
$$

Dit levert de schaalfactor voor beide modes met de waarde  $\alpha_i = 0.4132$  met i=1,2. Deze schaalfactoren worden in een diagonaalmatrix  $\alpha$  geplaatst waarmee de schaling uitgevoerd kan worden. Schaling:

$$
\underline{U}_s = \underline{U}\alpha
$$

De dynamische modes zijn komen na schaling uit het MATLAB-programma:

$$
\underline{u}_{1s} = \left[ \begin{array}{c} 0.1711 \\ 0.4132 \end{array} \right] \text{en } \underline{u}_{2s} = \left[ \begin{array}{c} 0.4132 \\ -0.1711 \end{array} \right]
$$

De modale massamatrix berekend volgens  $\underline{m}_s = \underline{U}_s^T \underline{M} \underline{U}_s$  is nu:

$$
\underline{m}_s = \left[ \begin{array}{cc} 1.0000 & 0.0000 \\ 0.0000 & 1.0000 \end{array} \right]
$$

Ter vergelijking wordt nu ook de modale massamatrix betrokken op de gekozen onbewerkte modes gegeven:

$$
\underline{m}_s = \left[ \begin{array}{cc} 5.8578 & 0.0000 \\ 0.0000 & 5.8578 \end{array} \right]
$$

Het is snel in te zien dat de modes na schaling nog steeds orthogonaal zijn, tevens is te zien dat modale massamatrix een eenheidsmatrix is geworden. Ret eindresultaat van de MATLAB simulatie komt overeen met de gegevens in de FLEX-file. Met betrekking tot deze simuatie zijn opgenomen in de bijiage:

- Het MATLAB simulatieprogramma: pagina 2
- <sup>o</sup> De FLEX-file, niet geschaald, niet georthogonaliseerd: pagina 3
- De FLEX-file, geschaald, niet georthogonaliseerd: pagina 4

### 5.3 Orthogonaliseren, niet schalen met één statische mode en één constraint mode

Er is gekozen om dit pad in de Intermediate Processor te illustreren met één statische mode en één constraint mode die niet orthogonaal zijn. In onderstaand schetsje worden de belastingsgevallen voor beide modes weergegeven.

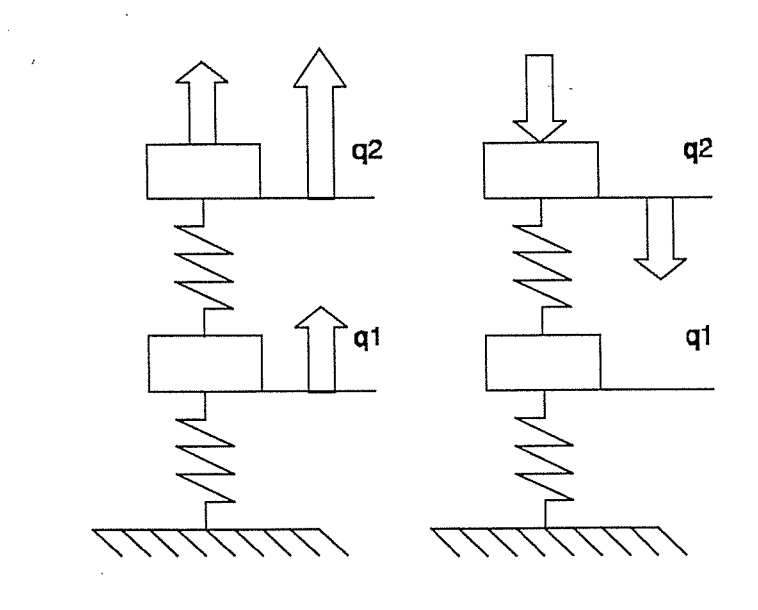

18

Deze statische en constraint mode berekend in NASTRAN zijn:

$$
y_1 = \left[ \begin{array}{c} 0.0500 \\ 0.1500 \end{array} \right] \text{ en } y_2 = \left[ \begin{array}{c} 0.0000 \\ -0.1000 \end{array} \right]
$$

Deze twee modes vormen wederom het uitgangspunt in het MATLAB simulatie programma. In de simulatie wordt gebruik gemaakt van de modale massa en stijfheidsmatrix horend bij deze modes berekend volgens  $\overline{m} = U^T M U$  en  $k = U^T K U$ . Met als resultaat:

$$
\underline{m} = \left[ \begin{array}{ccc} 0.1250 & -0.0750 \\ -0.0750 & 0.0500 \end{array} \right] \text{ en } \underline{k} = \left[ \begin{array}{ccc} 0.1500 & -0.1000 \\ -0.1000 & 0.1000 \end{array} \right]
$$

Hiermee wordt het volgende eigenwaardeprobleem opgelost: det $[-\omega^2 \underline{m} + \underline{k}] = 0$ . Met als resultaat de eigenkolomen en eigenwaarden:

$$
v_1 = \begin{bmatrix} 0.9597 \\ 0.2811 \end{bmatrix} , \quad \omega_1 = 1.0824
$$

$$
v_2 = \begin{bmatrix} 0.5054 \\ 0.8692 \end{bmatrix} , \quad \omega_2 = 2.6131
$$

De eigenkolomen worden in een matrix  $\underline{V}$  geplaatst en deze wordt voorvermenigvuldigd met U. Dit levert de orthogonale vectorbasis:

$$
\underline{UV} = \underline{U}_{o} = \left[ \begin{array}{cc} 0.0480 & 0.0253 \\ 0.1158 & -0.0105 \end{array} \right]
$$

Riermee worden de modale massa en stijfheidsmatrix:

$$
\underline{m}_o = \left[\begin{array}{cc}0.0786 & 0.0000\\0.0000 & 0.0037\end{array}\right] \text{en } \underline{k}_o = \left[\begin{array}{cc}0.0921 & 0.0000\\0.0000 & 0.0255\end{array}\right]
$$

Ret resultaat van deze simulatie stemt overeen met de gegevens in de FLEX-file. Met betrek king tot deze simuatie zijn opgenomen in de bijiage:

- Het MATLAB simulatieprogramma: pagina 5
- De FLEX-file, niet geschaald, niet georthogonaliseerd: pagina 6
- De FLEX-file, niet geschaald, georthogonaliseerd: pagina 7

### 5.4 Orthogonaliseren, schalen met dezelfde combinatie van één statische en één constraint mode

Deze simulatie begint waar de vorige is geëindigd namelijk met de georthogonaliseerde set mo des, en heeft eigenlijk hetzelfde verloop als de eerste simulatie. Maar voor de volledigheid en ter vergelijking van de eindresultaten met de eerste volgt hier een zeer beknopte beschrijving. De te schalen matrix is (rechtstreeks uit de vorige simulatie):

$$
\underline{U}_{o} = \left[ \begin{array}{cc} 0.0480 & 0.0253 \\ 0.1158 & -0.0105 \end{array} \right]
$$

De schaalfactoren worden in MATLAB berekend met:

$$
\alpha_i = \sqrt{\frac{1}{\underline{u}_{i,o}^T \underline{M} \underline{u}_{i,o}}}
$$

Met als resultaat  $\alpha_1 = 3.5660$  en  $\alpha_2 = 16.3847$ , deze worden geplaatst in de diagonaalmatrix  $\alpha$ . Het schalingsproces:

$$
\underline{U}_{o}\underline{\alpha} = \begin{bmatrix} 0.0480 & 0.0253 \\ 0.1158 & -0.0105 \end{bmatrix} \begin{bmatrix} 3.5660 & 0.0000 \\ 0.0000 & 16.3847 \end{bmatrix} = \begin{bmatrix} 0.1711 & 0.4132 \\ 0.4132 & -0.1711 \end{bmatrix} = \underline{U}_{so}
$$

De bijbehorend modale massa en stijfheidsmatrices zijn nu:

$$
\underline{m}_{so} = \left[ \begin{array}{cc} 1.0000 & 0.0000 \\ 0.0000 & 1.0000 \end{array} \right] \text{ en } \underline{k}_{so} = \left[ \begin{array}{cc} 1.1715 & 0.0000 \\ 0.0000 & 6.8284 \end{array} \right]
$$

Deze resutaten van de simulatie stemmen overeen met de gegevens in de bijbehorende FLEXfile en zijn gelijk aan die van de eerste simulatie. Met betrekking tot deze simuatie zijn opgenomen in de bijiage:

- <sup>o</sup> Ret MATLAB simulatieprogramma: pagina 8
- De FLEX-file, niet geschaald, niet georthogonaliseerd: pagina 6
- <sup>o</sup> De FLEX-file, geschaald, georthogonaliseerd: pagina 9

### 5.5 Opmerkingen bij simulaties

Aan de hand van de vergelijking van de resultaten van de simulaties en de FLEX-files mag geconcludeerd worden dat de aannames ten aanzien van de werking van de Intermediate Processor kioppen. Opmerkingen die nog gemaakt dienen te worden zijn: De vraag van de Intermediate Processor op welk knooppunt de kracht is aaangebracht, is zinloos. De Intermediate Procssor doet hier helemaal niets mee en dit heeft dus geen enkel gevoig voor de DATA in de FLEX-file.

Bij een volledige set modes welke geschaald en georthogonaliseerd wordt is het eindresul taat steeds hetzelfde. Vergelijk her bijvoorbeeld het resultaat van simulatie 1 en simulatie 3. Dit is logisch vanwege het feit dat het aantal modes gehjk is aan het aantal vrijheidsgraden dus het systeem exact beschreven kan worden. Wanneer het aantal modes kleiner is dan het aantal vrijheidsgraden is een exacte beschrijving in het algemeen niet mogelijk. Dit zal nu geillustreerd worden aan de hand van een voorbeeld.

Om te beginnen wordt het systeem exact beschreven met behuip van de twee dynamische modes daarna wordt het systeem beschreven met alleeri een constraint mode. Deze constraint mode is reeds eerder gebruikt in het vorig hoofdstuk en is de mode:

$$
u=\left[\begin{array}{c}0.0000\\-0.1000\end{array}\right]
$$

Er wordt in het tijddomein gekeken naar de verplaatsing van beide knoopunten. In deze figuur is de getrokken lijn de exacte beschrijving met de twee dynamische modes en de onderbroken lijn de beschrijving met alleen de constraint mode.

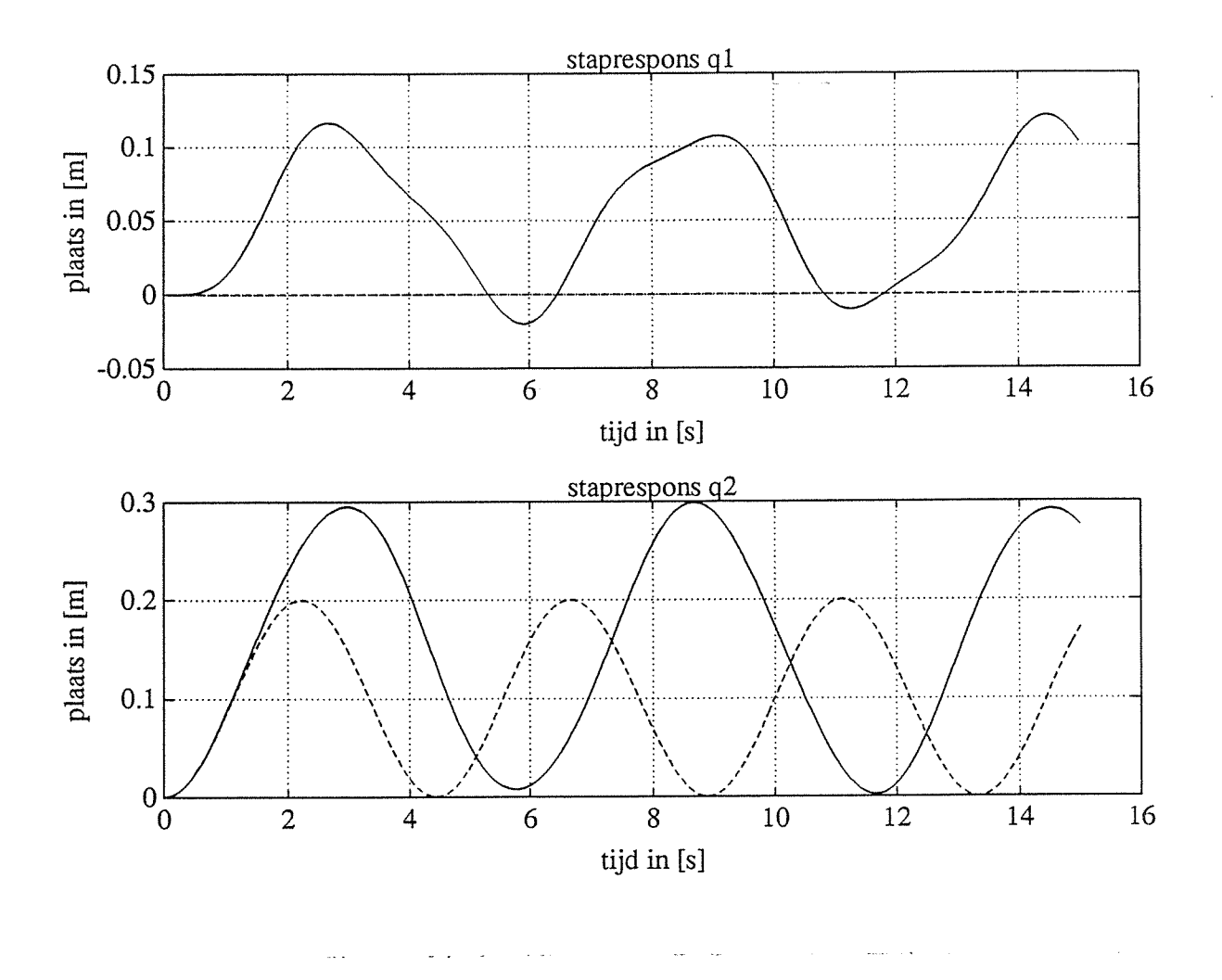

In deze figuur is direct te zien dat de beschrijving met alleen de constraint mode sterk afwijkt van de exacte beschrijving. Er is gekozen voor beschrijving met een constraint mode omdat hierin één knooppunt wordt vastgehouden. Dit is eveneens in de figuur te zien, het eerste knooppunt laat ten gevolge van de beschrijving met een constraint mode geen verplaatsing zien.

Conclusie die hieraan verbonden kan worden is dat de (gereduceerde) set modes waarmee het systeem beschreven dient te worden, gezien kan worden als een star mechanisme volgens welke het systeem gedwongen wordt te bewegen.

### Hoofdstuk 6

# Simulatie 2: Demping in flexibele lichamen in DADS

Na hoofdstuk 5 volgt nu een hoofdstuk waarin nog een ander aspect van het flexibel modelleren belicht wordt, namelijk de demping in flexibele lichamen in DADS. In de Preprocessor van DADS worden de flexibele lichamen gedefinieerd. Eén van de parameters die de gebruiker hierbij dient op te geven is de 'relative damping'. Er dient een waarde tussen nul en één ingevoerd te worden, met deze parameter wordt het percentage kritische modale demping uitgedrukt.

Dit begrip zal aan de hand van een tweede orde lineaire differentiaalvergelijking toegelicht worden.

$$
\ddot{y} + 2\beta\omega \dot{y} + \omega^2 y = F
$$

In deze differentiaal vergelijking zijn twee factoren van belang namelijk de kritische dempings factor  $\beta$  en de eigenhoekfrequentie  $\omega$  met deze parameters is het dynamisch gedrag van het systeem gekarakteriseerd. De differentiaalvergelijking in termen van massa m, demping <sup>b</sup> en stijfheid k ziet er als volgt nit:

$$
\ddot{y}+\frac{b}{m}\dot{y}+\frac{k}{m}y=\frac{f}{m}
$$

Nu wordt in termen van massa, demping en stijfheid  $\beta = \frac{b}{2\sqrt{m}}$  en  $\omega = \sqrt{\frac{k}{m}}$ . In DADS wordt met de 'relative damping' de dempingsfactor  $\beta$  bedoeld. Voor dit systeem met één graad van vrijheid is dit alles relatief eenvoudig. De demping die in DADS gehanteerd wordt is de modale demping en zal nu geillustreerd worden aan de hand van een simulatie met het dubbel massa veer systeem. Voor de volledigheid worden her nogmaals de massa en stijfheidsmatrix van het systeem gegeven:

$$
\underline{M} = \begin{bmatrix} m_1 & 0 \\ 0 & m_2 \end{bmatrix} = \begin{bmatrix} 5 & 0 \\ 0 & 5 \end{bmatrix}
$$

$$
\underline{K} = \begin{bmatrix} (k_1 + k_2) & -k_2 \\ -k_2 & k_2 \end{bmatrix} = \begin{bmatrix} 30 & -10 \\ -10 & 10 \end{bmatrix}
$$

De modes waarmee het systeem beschreven wordt zijn wederom de statische en constraint mode die reeds in het vorige hoofdstuk gebruikt zijn.

De statische en constraint mode berekend in NASTRAN zijn:

$$
\underline{u}_1 = \left[ \begin{array}{c} 0.0500 \\ 0.1500 \end{array} \right] \text{ en } \underline{u}_2 = \left[ \begin{array}{c} 0.0000 \\ -0.1000 \end{array} \right]
$$

Hiermee worden de modale massa en stijfheidsmatrix:

$$
\underline{m} = \left[ \begin{array}{ccc} 0.1250 & -0.0750 \\ -0.0750 & 0.0500 \end{array} \right] \text{ en } \underline{k} = \left[ \begin{array}{ccc} 0.1500 & -0.1000 \\ -0.1000 & 0.1000 \end{array} \right]
$$

Voor deze simulatie is gekozen voor een 'relative damping' op mode 1 van .35 en .25 op mode 2. Deze waardes zijn met behuip van de editor in de Formatted-file aangepast omdat de dempingsfactoren in de Preprocessor van DADS niet per mode opgegeven kunnen worden. De modale dempingsmatrix wordt verkregen door de toe te passen:

$$
b_{ii} = 2\beta_i \sqrt{k_{ii} m_{ii}}
$$

De dempingsfactoren zijn als volgt (met MATLAB berekend):

$$
b_{11} = 2 * .35\sqrt{0.1250 * 0.1500} = 0.0959
$$
  

$$
b_{22} = 2 * .25\sqrt{0.1250 * 0.1500} = 0.0354
$$

Dit levert dus een modale dempingsmatrix:

$$
\underline{b} = \left[ \begin{array}{cc} 0.0959 & 0.0000 \\ 0.0000 & 0.0354 \end{array} \right]
$$

Met deze modale dempingsmatrix is een MATLAB-simulatie uitgevoerd welke vergeleken is met de DADS uitvoer. Er is gekeken in het tijddomein naar de staprespons van de modale coordinaten en zoals te zien in de figuur op de volgende pagina, komen deze exact met elkaar overeen.

Er zijn een aantal simulaties uitgevoerd met verschillende sets modes en verschillende dempingsfactoren deze leiden allen tot een zelfde vaststelling. De modale dempingsmatrix die in DADS berekend wordt is in alle gevallen een diagonaalmatrix.

Er kan aan de hand van de simulaties geconcludeerd worden dat de hierboven beschreven berekening van modale demping, de methode is die in DADS gehanteerd wordt.

Niet onderzocht maar wellicht belangrijk is wat nu het toevoegen van modale demping precies betekent wanneer niet uitgegaan wordt van dynamische modes maar van statische en cons traint modes al dan niet georthogonaliseerd. In dit geval is het niet zonder meer duidelijk met welke fysieke demping, de modale demping die DADS hanteert, nu overeenkomt. Meestal zal voor een continue (en licht gedempte) constructie een set vervormingsfuncties in multibody simulaties gebruikt worden, hierin is het echter niet mogelijk demping te modelleren met dempers die met scalaire dempingselementen weergegeven kunnen worden. Waarschijnlijk is dit voor het aanbrengen van een lichte modale demping niet zo'n probleem zelfs niet wanneer een grote globale mode een andere demping gegeven zal worden dan een kleine lokale mode. Maar hiernaar is geen verder onderzoek gedaan.

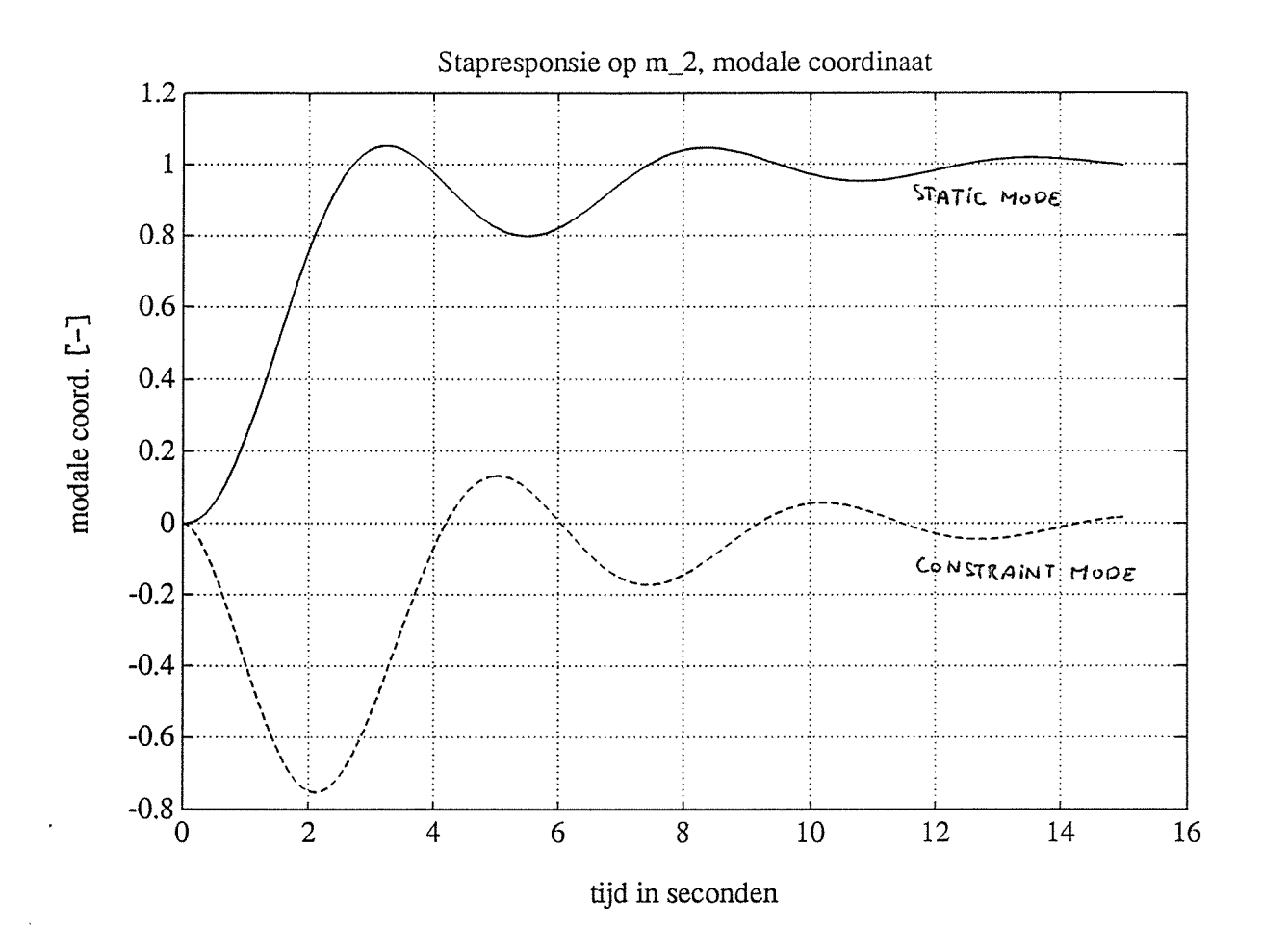

Met betrekking tot deze simulatie zijn in de bijiage opgenomen.

- Het MATLAB simulatieprogramma: pagina 10
- De Formatted-DADS-file: pagina 11 en 12

### Hoofdstuk 7

# Conclusies en aanbevelingen

### 7.1 Conclusies

Aan de hand van deze stage kunnen de volgende conclusies worden getrokken:

- De DADS Intermediate Processor orthogonaliseert d.m.v. de oplossing van het eigen waardeprobleem in modale coordinaten horend bij de gekozen modes.
- De resulterende eigenmodes worden gebruikt voor de orthogonale probleembeschrijving.
- <sup>o</sup> Door orthogonalisatie wordt de rekentijd van DADS drastisch bekort, doordat de diffe rentiaalvergelijkingen ontkoppeld zijn.
- De schaling van orthogonale modes in de Intermediate Processor, wordt uitgevoerd door de massamatrix op één te normeren.
- <sup>o</sup> De schaling van niet-orthogonale modes in de Intermediate Processor, wordt uitgevoerd door de diagonaal van de massamatrix op één te normeren.
- DADS rapporteert de verplaatsingen en vervormingen in:
	- Lokale coordinaten van alle knooppunten op het flexibele lichaam.
	- Globale coordinaten van alle knooppunten op het flexibele lichaam.
	- Modale coordinaten horend bij de al dan niet geschaalde en/of georthogonaliseerde set modes. De gebruiker zal in het algemeen rapportage verkiezen in modale coor dinaten horend bij zijn oorspronkelijk gekozen set modes. Deze kunnen verkregen worden door (indien nodig) een terugtransformatie uit te voeren.
- Bij de DADS berekening kan het systeem exact berekend worden indien het aantal onaf hankelijke modes gelijk is aan het aantal vrijheidsgraden. Door in de DADS berekening een gereduceerde set modes te hanteren, is het niet meer mogelijk de bewegingen exact te beschrijven. De modes die dan meegenomen worden kunnen geïnterpreteerd worden als 'starre' mechanismen volgens welke het systeem gedwongen wordt te bewegen.
- De vraag van de Intermediate Processor naar het aanbrengen van de krachten is zinloos, en heeft geen gevolgen voor de verdere berekening.
- <sup>o</sup> In de Preprocessor van DADS kan een modale dempingsfactor worden opgegeven, deze dempingsfactor is voor alle modes gelijk. Ret is ecliter mogelijk de dempingsfactor per bewerkte mode aan te passen in de Formatted-file.
- o De modale dempingsmatrix die DADS berekend is altijd een diagonaalmatrix ook in geval van niet-orthogonale modes.

### 7.2 Aanbevelingen

Naar aanleiding van deze stage kunnen twee aanbevelingen gedaan worden ten aanzien van verder onderzoek:

- <sup>o</sup> Nader bestuderen welke vorm van terugtransformatie naar de oorspronkelijk gekozen modes de voorkeur verdient. In dit versiag worden twee methodes geopperd:
	- q transformeren naar  $\eta$  met behulp van <u>U</u>.
	- naspelen van de processen die plaatsvinden in de Intermediate Processor en hiermee de transformatie naar  $\eta$  uitvoeren.

Geen van beide methodes is in het kader van deze stage verder onderzocht.

<sup>o</sup> Nader bestuderen van de modale demping in DADS. Ret is van belang te weten wat het toevoegen van modale demping precies betekent uitgaande van statische en/of constraint modes al dan niet georthogonaliseerd.

Ook hiernaar is in het kader van deze stageopdracht geen verder onderzoek verricht.

### Hoofdstuk 8

# Gebruikte literatuur

- <sup>o</sup> van Campen, D.H., de Kraker, A.,Dynamisch gedrag van constructies, syllabus, dictaatnr. 4552, TU Eindhoven.
- Haug, E.J., Computer aided analysis and optimization of mechanical system dynamics, NATO ASI Series F: Computer and Sciences, Vol. 9, Springer Verlag, 1984.
- de Kraker, A., Numeriek Experimentele Analyse van Dynamische Systemen, dictaatnr. 4668, TU Eindhoven.
- Maessen, F.J.A.M., Opstellen van ecu rekenmodel voor niet- lineair dynamisch gedrag van trucks, Afstudeerverslag, TU Eindhoven, Januari 1989.
- <sup>o</sup> Reuser, R.F.J., Omgaan met flexibele elementen binnen DADS, Stageverslag, TU Eind hoven, faculteit Werktuigbouwkunde, WFW- raportnr.93.053, April 1993.
- Waigrave, S.C., Ehibeck, J.M., Understanding Modal Analysis, Society of Automotive Engineers, 1978.

# Bijiagen

- <sup>o</sup> pagina 1: Beschrijving FLEX-file.
- <sup>o</sup> pagina 2: MATLAB simulatie programma 1.
- <sup>o</sup> pagina 3: FLEX-file dynamische mode 1 en 2, not scaled, not orthogonalized.
- pagina 4: FLEX-file dynamische mode 1 en 2, scaled, not orthogonalized.
- <sup>o</sup> pagina 5: MATLAB simulatie programma 2.
- pagina 6: FLEX-file statische en constraint mode, not scaled, not orthogonalized.
- <sup>o</sup> pagina 7: FLEX-file statische en constraint mode, not scaled, orthogonalized.
- <sup>o</sup> pagina 8: MATLAB simulatie programma 3.
- <sup>o</sup> pagina 9: FLEX-file statische en constraint mode, scaled, orthogonalized.
- pagina 10: MATLAB simulatie programma demping.
- pagina 11 en 12: Formatted DADS-file met de modale dempingsfactoren

#### Beschrijvinq FLEX-file

 NASTRAN DADS NASTRAN DADS NASTRAN DADS NASTRAN DADS NASTRAN DADS Node Node Node Node Node Node Node Node Node Node No. No. No. No. No. No. No. No. No. No. ------- ------------ ----\* 11 22 33 \*\* NUMBER OF RIGID BODY MODES SPECIFIED: 0 \* NOT SCALED \* NOT ORTHOGONALIZED \* AANTAL: KNOOPPUNTEN, DYNAMISCHE EN STATISCHE MODES 32000 \* NUMMERING VAN DE VRIJHEIDSGRADEN 1 2 3 4 5 6 7 8 9 10 11 12 13 14 15 16 17 18 \*\* MODALE VERPLAATSINGEN OP T 0.0000000E+000.0000000E+00 \*\* MODALE SNELHEDEN OP T0 0.0000000E+000.0000000E+00 \*\* KNOOPPUNTSCOORDINATEN IN X, Y EN Z 0.0000000E+000.0000000E+000.0000000E+00 0.0000000E+000.0000000E+000.0000000E+00  $0.0000000E+000.1000000E+010.2000000E+01$ \*\* BESCHRIJVING MODES IN X, Y, Z, EN EULERHOEKEN  $\psi$ ,  $\theta$  EN  $\phi$ 0.0000000E+000.0000000E+000.0000000E+000.0000000E+000.0000000E+000.0000000E+00  $0.0000000E+000.0000000E+000.4142136E+000.0000000E+000.0000000E+000.0000000E+00$  $0.0000000E+000.0000000E+000.1000000E+010.0000000E+000.0000000E+000.0000000E+00$ 0.0000000E+000.0000000E+000.0000000E+000.0000000E+000.0000000E+000.0000000E+00  $0.0000000E+000.0000000E+000.1000000E+010.0000000E+000.0000000E+000.0000000E+00$ 0.0000000E+000.0000000E+00-.41 421 36E+000.0000000E+000.0000000E+000.0000000E+00 \*\* MODALE MASSAMATRIX 0.5857864E+01 0.0000000E+000.0000000E+000.5857864E+01 \*\* MODALE STIJFHEIDSMATRIX 0.686291 5E+01 0.1583661 E-060. 1583661 E-060.4000000E+02

### \* LUMPED MASSAMATRIX

0.0000000E+000.0000000E+000.0000000E+000.0000000E+000.0000000E+000.0000000E+00 0.5000000E+01 0.5000000E+01 0.5000000E+01 0.0000000E+000.0000000E+000.0000000E+00  $0.5000000E+010.5000000E+010.5000000E+010.0000000E+000.0000000E+000.0000000E+00$  MATLAB simulatie programma (simulatie 1).

clear %\*\*\* 1) berekening dynamische modes \*\*\*\*\*\*\*\* %\*\*\* 2) schalen van de dynamische modes \*\*\*\* %\*\*\* gegevens: dubbel massa veer systeem \*\*\*  $m1=5$  ;  $m2=5$  ;  $\%$  massa  $k1=20$  ;  $k2=10$  ;  $\%$ stijfheden M0=[ m1 0; 0 m2];<br>K0=[(k1+k2) -k2; -k2 k2];<br>%stijfheidsmatrix K0=[(k1+k2) -k2; -k2 k2]; [Ui ,lambdal]=eig(KO,MO); %eigenwaarde probleem M1=U1<sup>\*</sup>M0<sup>\*</sup>U1; Milliam Milliam Muslim Massamatrix K1=U1"K0\*U1; %modale stijfheidsmatrix %\*\*\* schalen dynamische modes \*\*\*\*\*\*\*\*\*\*\*\*\*\*\*

scale1=diag(M1); <br>scale2=diag(sqrt(scale1.^(-1))); %schaalfactoren %schaalfactoren scale2=diag(sqrt(scale1.^(-1)));<br>Uscaled=U1\*scale2; %geschaalde modes (orthogonaal) UX=Uscaled;

U1, Uscaled

FLEX-file Dynamische mode 1 en 2

 NASTRAN DADS NASTRAN DADS NASTRAN DADS NASTRAN DADS NASTRAN DADS Node Node Node Node Node Node Node Node Node Node \* No. No. No. No. No. No. No. No. No. No. \*andrea deur -------- ---- 11 22 33 \* NUMBER OF RIGID BODY MODES SPECIFIED: 0 \* NOT SCALED \* NOT ORTHOGONALIZED 32000 1 2 3 4 5 6 7 8 9 10 11 12 13 14 15 16 17 18 O.0000000E+000.0000000E+O0 O.0000000E+000.0000000E÷O0 0.0000000E+000.0000000E+000.0000000E+0O 0.0000000E+000.0000000E÷000.0000000E+0O 0.0000000E+000.1 000000E+01 0.2000000E÷01 0.0000000E+000.0000000E÷000.0000000E+000.0000000E÷000.0000000E+000.0000000E÷00 0.0000000E-i-000.0000000E+000.41 421 36E÷000.0000000E+000.0000000E+000.0000000E+00 0.0000000E+000.0000000E+000. 1 000000E+01 0.0000000E+000.0000000E+000.0000000E+00 0.0000000E+000.0000000E+000.0000000E+000.0000000E+000.0000000E+000.0000000E+00 0.0000000E+000.0000000E+000. 1 000000E÷01 0.0000000E÷000.0000000E+000.0000000E÷00 0.0000000E+000.0000000E+00-.41421 36E+000.0000000E+000.0000000E÷000.0000000E+00 0.5857864E+O1 0.0000000E+000.0000000E+000.5857864E+01 0.686291 5E+01 0.1583661 E-060.1 583661 E-060.4000000E+02 0.0000000E+000.0000000E+000.0000000E+000.0000000E+000.0000000E+000.0000000E+00 0.5000000E+01 0.5000000E+01 0.5000000E+01 0.0000000E+000.0000000E+000.0000000E+00 0.5000000E+01 0.5000000E+01 0.5000000E÷01 0.0000000E÷000.0000000E+000.0000000E+00

FLEX-file

Dynamische mode 1 en 2

 NASTRAN DADS NASTRAN DADS NASTRAN DADS NASTRAN DADS NASTRAN \*DADS Node Node Node Node Node Node Node Node Node Node No. No. No. No. No. No. No. No. No. No. ------- ---- ------ ----**Manager Service**  $\begin{array}{ccc}\n\text{---} & \text{---} & \text{---} \\
\end{array}$  11 22 33 \* NUMBER OF RIGID BODY MODES SPECIFIED: 0  $*$  COALED \* NOT ORTHOGONALIZED 32000 1 2 3 4 5 6 7 8 9 10 11 12 13 14 15 16 17 18 O.0000000E÷000.0000000E÷OO 0.0000000E÷000.0000000E+OO 0.0000000E+000.0000000E+000.0000000E+0O O.0000000E+000.0000000E+000.0000000E+00 O.0000000E+000.1 000000E+01 0.2000000E+O1 0.0000000E+000.0000000E+000.0000000E+000.0000000E+000.0000000E+000.0000000E+00 0.0000000E+000.0000000E+000. 171141 2E+000.0000000E+000.0000000E+000.0000000E÷00 0.0000000E+000.0000000E+000.413171 5E+000.0000000E÷000.0000000E+000.0000000E+00 0.0000000E÷000.0000000E+000.0000000E+000.0000000E÷000.0000000E+000.0000000E+O0  $0.0000000E+000.0000000E+000.4131715E+000.0000000E+000.0000000E+000.0000000E+000.$ 0.0000000E÷000.0000000E÷00-.1 71141 2E÷000.0000000E+000 .0000000E+000.0000000E÷00 0.1 000000E+O1 0.0000000E+000.0000000E+000.1 000000E+01 0.1171 573E+O1 0.2703479E-070.2703479E-070.6828427E+O1 0.0000000E+000.0000000E+000.0000000E+000.0000000E+000.0000000E+000.0000000E÷00 0.5000000E+O1 0.5000000E+01 0.5000000E+01 0.0000000E+000.0000000E+000.0000000E+O0 0.5000000E+O1 0.5000000E÷01 0.5000000E+01 0.0000000E+000.0000000E+000.0000000E+00

### <u>MATLAB simulatie programma</u> (simulatie 2)

%\*\*\* 1) invoeren statische modes %\*\*\* 2) orthogonaliseren statische modes

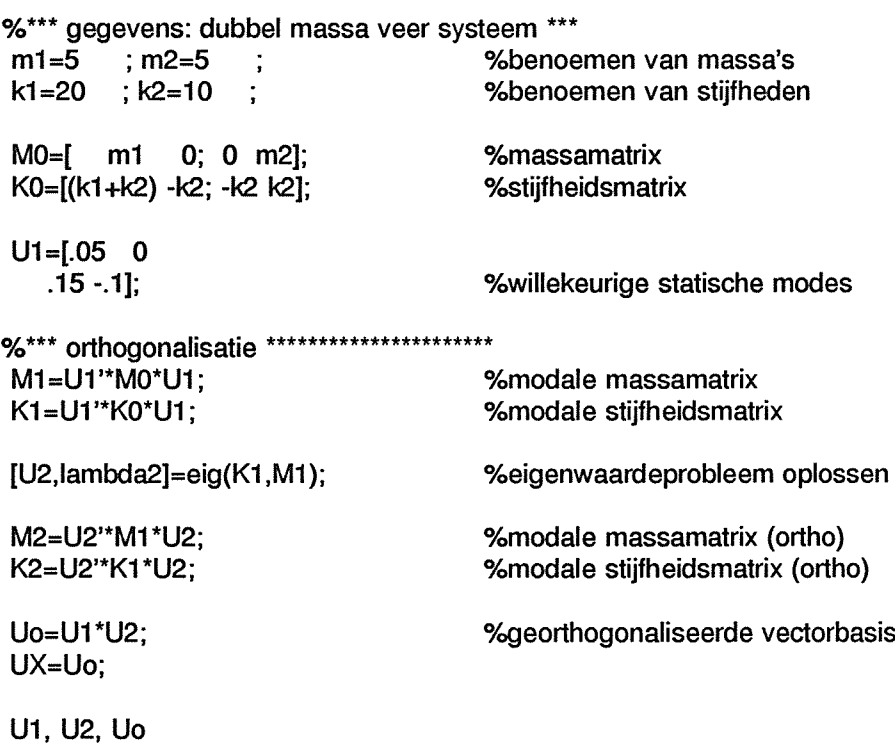

5

#### FLEX-file

Statische mode en constraint mode

\* NASTRAN DADS NASTRAN DADS NASTRAN DADS NASTRAN DADS NASTRAN DADS Node Node Node Node Node Node Node Node Node Node \* No. No. No. No. No. No. No. No. No. No. \*\*-------- ------------ ---------- ---- 11 22 33 \* NUMBER OF RIGID BODY MODES SPECIFIED: 0 \* NOT SCALED \* NOT ORTHOGONALIZED 30200 1 2 3 4 5 6 7 8 9 10 11 12 13 14 15 16 17 18 O.0000000E+000.0000000E+OO O.0000000E+000.0000000E÷OO 0.0000000E+000.0000000E+000.0000000E+0O O.0000000E+000.0000000E+000.0000000E+OO O.0000000E+000.1 000000E+01 0.2000000E÷01 0.0000000E+000.0000000E+000.0000000E+000.0000000E+000.0000000E+000.0000000E+00 0.0000000E+000.0000000E+000.5000000E-01 0.0000000E+000.0000000E+000.0000000E+00 0.0000000E+000.0000000E÷000.1 500000E+000.0000000E+000.0000000E+000.0000000E+00 0.0000000E+000.0000000E÷000.0000000E+000.0000000E+000.0000000E+000.0000000E+00 0.0000000E+000.0000000E÷000.0000000E÷000.0000000E+000.0000000E+000.0000000E+00 0.0000000E÷000.0000000E+00-.1 000000E+000.0000000E+000 .0000000E+000.0000000E+00 0.1 250000E÷00-.7500001 E-01 -.7500001 E-01 0.5000001 E-01 0.1 500000E+00-.1 000000E+00-.1 000000E+000.1 000000E+00 0.0000000E+000.0000000E+000.0000000E+000.0000000E+000.0000000E+000.0000000E+00 0.5000000E+01 0.5000000E+01 0.5000000E+01 0.0000000E÷000.0000000E+000.0000000E+00 0.5000000E+01 0.5000000E+01 0.5000000E+01 0.0000000E+000.0000000E+000.0000000E÷00

#### FLEX-file

Statische mode en constraint mode

\* NASTRAN DADS NASTRAN DADS NASTRAN DADS NASTRAN DADS NASTRAN DADS Node Node Node Node Node Node Node Node Node Node No. No. No. No. No. No. No. No. No. No. ------- ---- $\begin{array}{ccc}\n\text{maxmax} & \text{max}\n\end{array}$  $\begin{array}{ccc}\n\text{---} & \text{---} & \text{---} \\
\end{array}$ \_\_\_\_\_\_\_\_\_\_\_\_\_\_\_ 11 22 33 \*\*\* NUMBER OF RIGID BODY MODES SPECIFIED: 0 \*\* NOT SCALED \* ORTHOGONALIZED \* NUMBER OF REJECTED MODES: 0 OF WHICH 0 MODES HAVE EIGENVALUES LESS THAN 4.000000E-03 AND 0 MODES HAVE EIGENVALUES GREATER THAN 4.000000E+13 30200 1 2 3 4 5 6 7 8 9 10 11 12 13 14 15 16 17 18 0.0000000E+000.0000000E+00 0.0000000E+000.0000000E+00 0.0000000E+000.0000000E+000.0000000E+0O O.0000000E÷000.0000000E+000.0000000E÷0O O.0000000E+000.1 000000E÷01 0.2000000E+01 0.0000000E+000.0000000E+000.0000000E+000.0000000E+000.0000000E+000.0000000E+00  $0.0000000E + 000.0000000E + 000.4798415E - 010.0000000E + 000.000000E + 000.0000000E + 000$ 0.0000+000.0000+000.11 58440E+000.0000000E+000.0000000E+000.0000000E+00 0.0000000E+000.0000000E+000.0000000E+000.0000000E+000.0000000E+000.0000000E+00 0.0000000E+000.0000000E+000.2527247E-01 0.0000000E+000.0000000E+000.0000000E+00 0.0000000E÷000.0000000E÷00-.1 046820E-01 0.0000000E+000.0000000E+000.0000000E+00 0.78611 54E-01 -.459701 7E-1 6-.4800305E-1 60.3741 406E-02 0.920991 4E-01 0.9454243E-1 60.9475927E-1 60.2554792E-01 0.0000000E÷000.0000000E+000.0000000E-i-000.0000000E÷000.0000000E+000.0000000E+00 0.5000000E+010.5000000E+010.5000000E+010.0000000E+000.000000E+000.0000000E+00 0.5000000E+010.5000000E+010.5000000E+010.0000000E+000.000000E+000.0000000E+00

MATLAB simulatie programma (simulatie 3) clear %\*\*\* 1) statische modes gegeven \*\*\*\*\*\*\*\*\*\*\*\*\* %\*\*\* 2) orthogonaliseren modes \*\*\*\*\*\*\*\*\*\*\*\*\* %\*\*\* 3) schalen modes \*\*\*\*\*\*\*\*\*\*\*\*\*\*\*\*\*\*\*\*\*\* %\*\*\* gegevens: dubbel massa veer systeem \*\*\* ml=5 ; m2=5 ; %massa kl=20 ; k2=lO ; %stijfheden MO=[ ml 0; 0 m2]; %massamatrix K0=[(kl+k2) -k2; -k2 k2]; %stijfheidsmatrix  $U1=[.05 0$ .15 -.1]; %\*\*\* orthogonalisatie \*\*\*\*\*\*\*\*\*\*\*\*\*\*\*\*\*\*\*\*\*\* M1=U1"M0\*U1: K1=U1"K0\*U1; [U2,lambda2]=eig(K1 ,M1); M2=U2"M1\*U2; K2=U2"K1\*U2; Uo=Ul \*U2; %\*\*\* schalen modes \*\*\*\*\*\*\*\*\*\*\*\*\*\*\*\*\*\*\*\*\*\*\*\*\*\* scale1=diag(M2); scale2=diag(sqrt(scale1.^(-1)));<br>Uscaled=Uo\*scale2; UX=Uscaled; U1, U2, Uo, Uscaled %willekeurige statische modes %modale massamatrix %modale stijfheidsmatrix %eigenwaardeprobleem oplossen %modale massamatrix (ortho) %modale stijfheidsmatrix (oriho) %georthogonaliseerde vectorbasis %diagonaal van modale massamtrix %schaalfactoren %geschaalde & orthogonaal modes

#### FLEX-file

Statische mode en constraint mode

\* NASTRAN DADS NASTRAN DADS NASTRAN DADS NASTRAN DADS NASTRAN DADS Node Node Node Node Node Node Node Node Node Node No. No. No. No. No. No. No. No. No. No. and the property and the con- $\ddot{ }$  11 22  $\ddot{ }$  23 \*\* NUMBER OF RIGID BODY MODES SPECIFIED: 0 \* $*$  COALED \* ORTHOGONALIZED \* NUMBER OF REJECTED MODES: 0 OF WHICH 0 MODES HAVE EIGENVALUES LESS THAN 4.000000E-03 AND 0 MODES HAVE EIGENVALUES GREATER THAN 4.000000E+13 30200 1 2 3 4 5 6 7 8 9 10 11 12 13 14 15 16 17 18 O.0000000E+000.0000000E+OO O.0000000E+000.0000000E÷OO O.0000000E+000.0000000E+000.0000000E+0O 0.0000000E+000.0000000E+000.0000000E÷0O O.0000000E+000.1 000000E+01 0.2000000E+01 0.0000000E+000.0000000E÷000.0000000E+000.0000000E+000.0000000E+000.0000000E÷00 0.0000000E÷000.0000000E+000. 171141 2E+000.0000000E+000.0000000E+000.0000000E÷O0 0.0000000E+000.0000000E+000.413171 5E÷000.0000000E+000.0000000E+000.0000000E+00 0.0000000E+000.0000000E+000.0000000E+000.0000000E+000.0000000E+000.0000000E+0O 0.0000000E+000.0000000E+000.41 3171 5E+000.0000000E+000.0000000E+000.0000000E+0O 0.0000000E+000.0000000E+00-.1 71141 2E+000.0000000E+000.0000000E+000.0000000E+00 0.1 000000E+01 -.2720046E-1 4-.2687087E-1 40.1 000000E÷01 0.1171573E+010.5606626E-140.5606626E-140.6828427E+01 0.0000000E+000.0000000E+000.0000000E+000.0000000E+000.0000000E+000.0000000E÷00 0.5000000E+01 0.5000000E+01 0.5000000E+01 0.0000000E÷000.0000000E+000.0000000E÷00 0.5000000E÷01 0.5000000E+01 0.5000000E+01 0.0000000E+000.0000000E+000.0000000E+00

MATLAB simulatie programma (modale demping)

0/ \*\*\*\*\*\*\*\*\*\*\*\*\*\*\*\*\*\*\*\*\*\*\*\*\*\*\*\*\*\*\*\*~ /0 % \*\*\* Stageopdracht J.P. Meeuwse \*\*\*\*\*\*\*\*\*\*\*\*\*\*\* % \*\*\* Eindhoven, Oktober 1993 \*\*\*\*\*\*\*\*\*\*\*\*\*\*\*\*\* % \*\*\* TU Eindhoven/ Daf-Trucks Eindhoven \*\*\*\*\*\* 01 \*\*\*\*\*\*\*\*\*\*\*\*\*\*\*\*\*\*\*\*\*\*\*\*\*\*\*\*\*\*\*\*\*\*\*\*\*\*\*\*\*\*\*\*\* /0 % % Dit programma simuleert het gedrag van een % dubbel-massa-veer-systeem, m.b.v. toestandsbeschrijving in % gegeneraliseerde coordinaten en modale coordinaten. MX=UX"M0\*UX; KX=UX\*K0\*UX; %dempingsfactoren ksil=.35 ; ksi2=.25; %modale demping BX=zeros(2); BX(1,1)=ksi1\*2\*sqrt(MX(1,1)\*KX(1,1)); %modale dempingsmatrix orthogonale modes BX(2,2)=ksi2\*2\*sqrt(MX(2,2)\*KX(2,2)) %modale dempingsmatrix orthogonale modes T=[O:.05:1 5]; %tijdvector U=[zeros(T); ones(T)]; %ingangsvetor: stapexcitatie u=UX~\*U; %modale ingangsvector Chmod=[BX MX; MX zeros(2)]; %hulpmatrix Dhmod=[KX zeros(2); zeros(2) -MX]; %hulpmatrix Ehmod=[eye(2); zeros(2)]; %hulpmatrix Chinvmod=inv(Chmod); Amod=~Chinvmod\*Dhmod; %modale systeemmatrix Bmod=Chinvmod\*Ehmod; %modale ingangsmatrix Cmod=Ehmod'; %modale uitgangsmatrix Dmod=zeros(2); %modale doorverbindingsmatrix ymod=lsim(Amod, Bmod,Cmod, Dmod,u,T); %berekening modale coord. mbv LSIM s23d3; %opvragen DADS-file plot(T,ymod,TM1 (:,1 ),TM1 (:,2),TM1 (:,1 ),TM2(:,2));grid title('Stapresponsie op m\_2, modale coordinaat') xlabel('tijd in seconden');ylabel('modale coord.')

HEADER **TESTJE** END SYSTEM SI DYNAMIC SPARSE TRUE GLOBAL FALSE 1.0000000000000 O.00000000000000E+000.00000000000000E+0O-1 .0000000000000 0.00000000000000E+000.00000000000000E-i-0O 15.000000000000 O.50000000000000E-O1 0.1 0000000000000E-l 10.1 0000000000000E-O2FALSE ALL DYNAMIC FALSE INTERPOLATED GLOBAL VARIABLE 0 0.50000000000000E-01 0.1 0000000000000E-020.1 0000000000000E-03 BRACKET BRACKET GROUND DMSS 0  $\mathbf{1}$ O.00000000000000E+000.00000000000000E+000.00000000000000Ei-OO O.00000000000000E+000.00000000000000E+000.00000000000000E+OO 0.00000000000000E+000.000000000000000E+00 1.0000000000000 0.00000000000000E+000.00000000000000E+00 1.0000000000000 1.0000000000000 0.00000000000000E-i-000.00000000000000E÷00 1.0000000000000 0.00000000000000E+000.00000000000000E+00 BODY DMSS POSITIVE EULER FALSETRUE FALSE NONE NONE NONE NONE NONE NONE 0.00000000000000E+000.00000000000000E+000.00000000000000E+00 0.00000000000000E÷000.00000000000000E+000.00000000000000E+00 1.0000000000000 1.0000000000000 1.0000000000000 1.0000000000000 0.00000000000000E+000.00000000000000E+000.00000000000000E+00 0.00000000000000E+000.00000000000000E÷000.00000000000000E+00 0.00000000000000E+000.00000000000000E÷000.00000000000000E+00 BODY GROUND POSITIVE EULER TRUE FALSEFALSE NONE NONE NONE NONE NONE NONE 0.00000000000000E+000.00000000000000E+000.00000000000000E+00 0.00000000000000E+000.00000000000000E+000.00000000000000E+00 1.0000000000000 1.0000000000000 1.0000000000000 1.0000000000000 0.00000000000000E+000.00000000000000E+000.00000000000000E÷00 0.00000000000000E+000.00000000000000E÷000.00000000000000E+00 0.00000000000000E÷000.00000000000000E÷000.00000000000000E÷00 FLEXIBLE 6DMSSFLEX DMSS 2 1 0.35000000000000E+000.250000000000000E+00 \*\*\*\*RELATIVE DAMPING\*\*\* 3 0.00000000000000E+000.00000000000000E+00 1.0000000000000 NASTRAN DADS NASTRAN DADS NASTRAN DADS NASTRAN DADS NASTRAN \*DADS Node Node Node Node Node Node Node Node Node Node \* No. No. No. No. No. No. No. No. No. No. \*------ ----\*------- - 11 22 33 \* NUMBER OF RIGID BODY MODES SPECIFIED: 0 \* NOT SCALED \* NOT ORTHOGONALIZED

Formatted-file (vervolg)

30200

1 2 3 4 5 6 7 8 9 10 11 12

13 14 15 16 17 18

O.0000000E+000.0000000E+OO

O.0000000E+000.0000000E÷O0

O.0000000E+000.0000000E+000.0000000E+0O

0.0000000E+000.0000000E+000.0000000E+00

O.0000000E+000.1 000000E+01 0.2000000E÷01

0.0000000E+000.0000000E+000.0000000E+000.0000000E+000.0000000E÷000.0000000E÷00 0.0000000E÷000.0000000E+000.5000000E-01 0.0000000E+000.0000000E+000.0000000E+00 0.0000000E+000.0000000E+000. 1 500000E+000.0000000E÷000.0000000E+000.0000000E+00 0.0000000E+000.000000E+000.000000E+000.0000000E+000.0000000E+000.000000E+00 0.0000000E+000.0000000E+000.0000000E+000.0000000E+0000000000E+000.0000000E+00 0.0000000E+000.0000000E+00-.1000000E+000.0000000E+000.0000000E+000.0000000E+00 0.1 250000E+00-.7500001 E-01 -.7500001 E-01 0.5000001 E-01

0.1 500000E÷00-.1 000000E+00-.1 000000E+000.1 000000E+00

0.0000000E÷000.0000000E+000.0000000E+000.0000000E+000.0000000E÷000.0000000E+00  $0.5000000E+010.5000000E+010.5000000E+010.0000000E+000.0000000E+000.0000000E+00$ 0.5000000E+01 0.5000000E÷01 0.5000000E÷01 0.0000000E-i-000.0000000E+000.0000000E+00